# **MOOVIL** 公交K5路的时间表和线路图

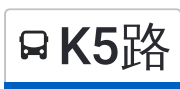

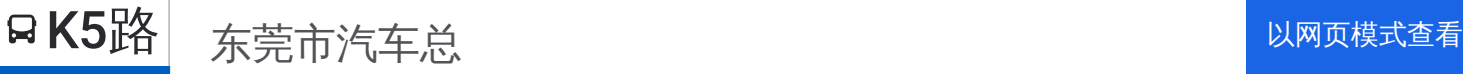

公交K5((东莞市汽车总))共有2条行车路线。工作日的服务时间为: (1) 东莞市汽车总: 06:15 - 22:00(2) 市汽车北: 06:15 - 22:00 使用Moovit找到公交K5路离你最近的站点,以及公交K5路下班车的到站时间。

# 方向**:** 东莞市汽车总

17站 [查看时间表](https://moovitapp.com/dongguan___%E4%B8%9C%E8%8E%9E-5455/lines/K5%E8%B7%AF/729445/3171009/zh-cn?ref=2&poiType=line&customerId=4908&af_sub8=%2Findex%2Fzh-cn%2Fline-pdf-Dongguan___%25E4%25B8%259C%25E8%258E%259E-5455-1171380-729445&utm_source=line_pdf&utm_medium=organic&utm_term=%E4%B8%9C%E8%8E%9E%E5%B8%82%E6%B1%BD%E8%BD%A6%E6%80%BB)

市汽车北站

同富

冼沙横海

建兴科技厂

达鑫江滨新城

荣华大厦

樟村

富雅花园

梨川东江花园

红川路口

新沙

细村

可园北

万江桥

江滨花园

华南摩尔

汽车总站

## 公交**K5**路的时间表

往东莞市汽车总方向的时间表

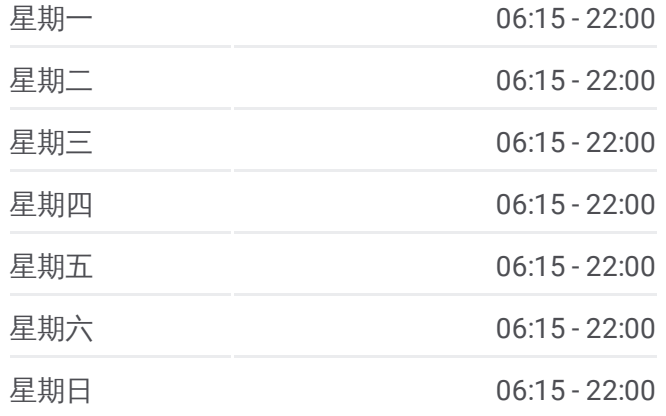

#### 公交**K5**路的信息

方向**:** 东莞市汽车总 站点数量**:** 17 行车时间**:** 31 分 途经站点**:**

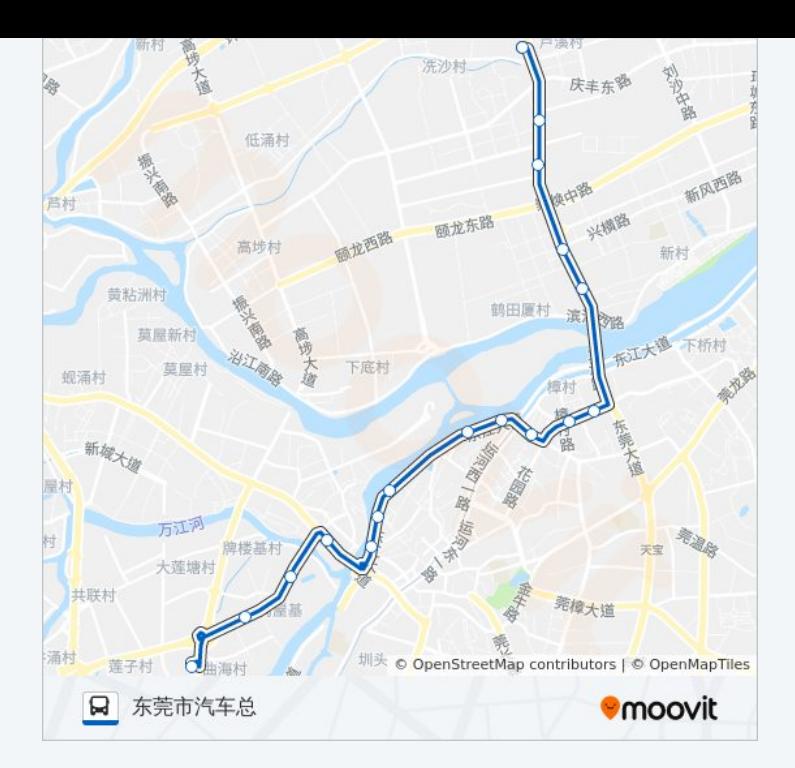

## 方向 **:** 市汽车北 1 8 站 [查看时间表](https://moovitapp.com/dongguan___%E4%B8%9C%E8%8E%9E-5455/lines/K5%E8%B7%AF/729445/3171008/zh-cn?ref=2&poiType=line&customerId=4908&af_sub8=%2Findex%2Fzh-cn%2Fline-pdf-Dongguan___%25E4%25B8%259C%25E8%258E%259E-5455-1171380-729445&utm_source=line_pdf&utm_medium=organic&utm_term=%E4%B8%9C%E8%8E%9E%E5%B8%82%E6%B1%BD%E8%BD%A6%E6%80%BB)

华南摩尔

江滨花园

万江桥

可园北

细村

新沙

红川路口

梨川东江花园

富雅花园

樟村

荣华大厦

达鑫江滨新城

建兴科技厂

冼沙横海

同富

东莞市汽车北站

市汽车北站

# 公交 **K 5**路的时间表

往市汽车北方向的时间表

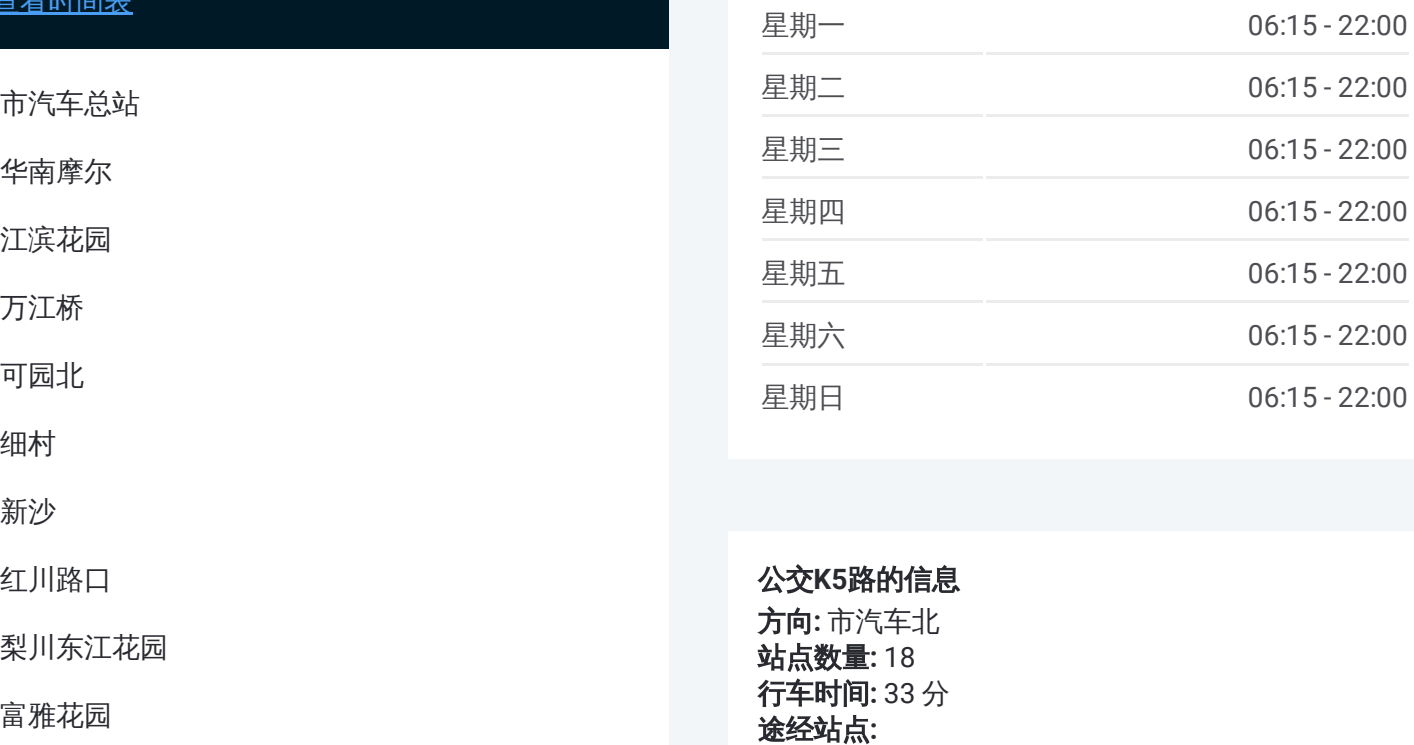

### 公交 **K 5**路的信息

方向 **:** 市汽车北 **站点数量:**18 **行车时间:** 33 分 途经站点

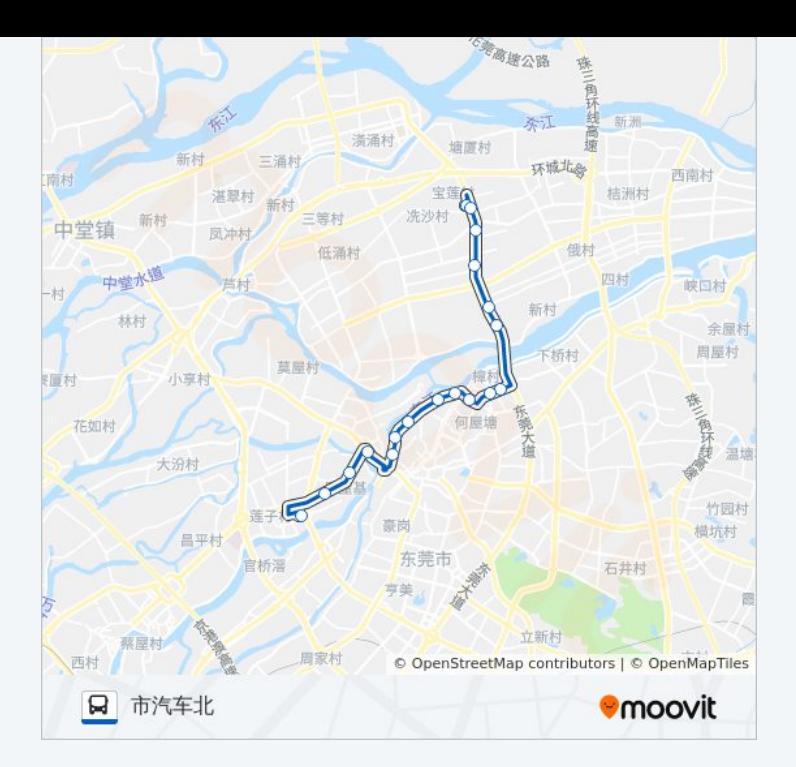

你可以在moovitapp.com下载公交K5路的PDF时间表和线路图。使用Moovit [应用程式查询东莞的实时公交、列车时刻表以及公共交通出行指南。](https://moovitapp.com/dongguan___%E4%B8%9C%E8%8E%9E-5455/lines/K5%E8%B7%AF/729445/3171009/zh-cn?ref=2&poiType=line&customerId=4908&af_sub8=%2Findex%2Fzh-cn%2Fline-pdf-Dongguan___%25E4%25B8%259C%25E8%258E%259E-5455-1171380-729445&utm_source=line_pdf&utm_medium=organic&utm_term=%E4%B8%9C%E8%8E%9E%E5%B8%82%E6%B1%BD%E8%BD%A6%E6%80%BB)

关于[Moovit](https://editor.moovitapp.com/web/community?campaign=line_pdf&utm_source=line_pdf&utm_medium=organic&utm_term=%E4%B8%9C%E8%8E%9E%E5%B8%82%E6%B1%BD%E8%BD%A6%E6%80%BB&lang=en) · MaaS[解决方案](https://moovit.com/maas-solutions/?utm_source=line_pdf&utm_medium=organic&utm_term=%E4%B8%9C%E8%8E%9E%E5%B8%82%E6%B1%BD%E8%BD%A6%E6%80%BB) · [城市列表](https://moovitapp.com/index/zh-cn/%E5%85%AC%E5%85%B1%E4%BA%A4%E9%80%9A-countries?utm_source=line_pdf&utm_medium=organic&utm_term=%E4%B8%9C%E8%8E%9E%E5%B8%82%E6%B1%BD%E8%BD%A6%E6%80%BB) · Moovit社区

© 2023 Moovit - 版权所有

查看实时到站时间

 $\begin{tabular}{|c|c|c|c|} \hline \quad \quad & \cup se & \quad \quad & \bullet & \text{App Store} \\ \hline \quad \quad & \text{Web App} & \quad \quad & \text{F\"{}}\# \end{tabular}$ **EXAMPLE Play**